# Analisi Numerica e Complementi di Matematica

*Prova di variabile complessa*

11 settembre 2014

Durata della prova: 90 minuti

Cognome e nome: Matricola: e-mail:

#### Esercizio 1 [12 punti]

Data la funzione

$$
f(z) = \frac{z^3 + 1}{z^3 - 1},
$$

determinarne i punti singolari isolati, classificarli e calcolare i residui in tali punti. Sviluppare quindi  $f(z)$  in serie di Laurent centrata in  $z_0 = 0$  e convergente in 2*i*. Giustificare opportunamente tutte le affermazioni.

### Esercizio 2 [12 punti]

Dopo aver enunciato i relativi teoremi e averne dato un cenno di dimostrazione, utilizzare opportunamente le formule di Cauchy per calcolare

$$
\oint_{\Gamma} \frac{e^{z^2}}{(z-i)^3} dz,
$$

dove  $\Gamma \subset \mathbb{C}$  è la circonferenza di centro 0 e raggio 3.

### Domanda [4 punti]

Enunciare la definizione di funzione olomorfa e successivamente enunciare il teorema sulle condizioni di Cauchy–Riemann, dandone un cenno di dimostrazione. Giustificare opportunamente tutte le affermazioni.

#### Risposta

# Analisi Numerica e Complementi di Matematica

*Prova di analisi numerica*

11 settembre 2014

Durata della prova: 90 minuti

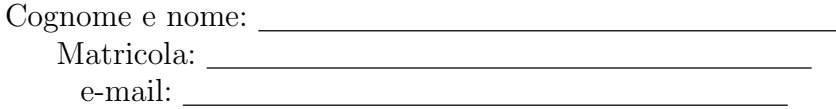

Si consideri il seguente problema di Cauchy:

$$
\begin{cases} xy''(x) + y'(x) - y(x) = (x - 2)e^{-x} - \ln(x) + 1, & x \in (1, e], \\ y(1) = e^{-1} - 1, \ y'(1) = -y(1). \end{cases}
$$

1. Si dica, motivando la risposta, se il problema dato è ben posto.

2. Si costruisca un file Matlab: Cognome\_studente\_matricola.m che, una volta avviato:

- *•* faccia visualizzare una schermata con i dati personali ed una breve presentazione del problema;
- determini la soluzione approssimata utilizzando il metodo di *Heun* con passi  $h1=(e 1)/20$  e  $h2 = (e-1)/160;$
- sapendo che la soluzione analitica è  $y(x) = \ln(x) + e^{-x} 1$ , calcoli l'errore assoluto nei nodi comuni nei due casi;
- *•* faccia visualizzare una tabella riassuntiva in cui si riporti:

#### sol\_h2 err\_h1 err\_2

dove x `e il vettore colonna dei nodi comuni alle due partizioni dell'intervallo [1*, e*] relative a *h*1 e *h*2, sol h1, sol h2 ed err h1, err h2 sono rispettivamente le soluzioni approssimate e gli errori corrispondenti ottenuti nei due casi. Si utilizzino formati di stampa opportuni.

- 3. Si costruisca una figura con due finestre su due righe; nella prima si riporti la soluzione analitica e nella seconda la soluzione approssimata ottenuta con l'approssimazione migliore. Si corredino le figure di label e titolo.
- 4. Si commentino i risultati e si specifichi se essi soddisfano le aspettative teoriche.